# **BAB II KAJIAN PUSTAKA**

## **2.1 Lingkungan Hidup**

### **2.1.1 Pengertian Lingkungan Hidup**

Lingkungan adalah keadaan sekitar yang mempengaruhi perkembangan dan tingkah laku makhluk hidup (KBBI, 2005). Lingkungan juga dapat diartikan sebagai jumlah semua benda dan kondisi yang ada dalam ruang yang kita tempati yang mempengaruhi kehidupan kita (Husein, 1993). Lingkungan hidup adalah semua benda dan kondisi, termasuk di dalamnya manusia berada dan mempengaruhi perbuatannya, yang terdapat dalam ruang tempat manusia berada dan mempengaruhi hidup serta kesejahteraan manusia dan jasad hidup lainnya (Sillahi, 1994). Lingkungan hidup mencakup lingkungan hidup manusia, hewan maupun tumbuh-tumbuhan yang ada di dalamnya.

Menurut Undang-Undang RI No. 32 Tahun 2009, tentang Pengelolaan Lingkungan Hidup, dikatakan bahwa lingkungan hidup adalah kesatuan ruang dengan semua benda, daya, keadaan, dan makhluk hidup, termasuk manusia dan perilakunya, yang mempengaruhi alam itu sendiri, kelangsungan perikehidupan, dan kesejahteraan manusia serta makhluk hidup lain. Perlindungan dan pengelolaan lingkungan hidup adalah upaya sistematis dan terpadu yang dilakukan untuk melestarikan fungsi lingkungan hidup dan mencegah terjadinya pencemaran dan/atau kerusakan lingkungan hidup yang meliputi perencanaan, pemanfaatan, pengendalian, pemeliharaan, pengawasan, dan penegakan hukum.

Lingkungan hidup pada prinsipnya merupakan suatu sistem yang saling berhubung satu dengan yang lainnya sehingga pengertian lingkungan hidup hampir mencakup semua unsur ciptaan Tuhan Yang Maha Kuasa di bumi ini. Itulah sebab lingkungan hidup termasuk manusia dan perilakunya merupakan unsur lingkungan hidup yang sangat menentukan. Namun, tidak dapat dipungkiri bahwa lingkungan saat ini oleh sebagian kalangan dianggap tidak bernilai, karena lingkungan hidup (alam) hanya sebuah benda yang diperuntukan bagi manusia.

Dengan kata lain, manusia merupakan penguasa lingkungan hidup, sehingga lingkungan hidup hanya dipersepsikan sebagai obyek dan bukan sebagai subyek (Supriadi, 2006). Lingkungan hidup terbagi atas 4 macam yakni : lingkungan fisik atau anorganik, lingkungan biologi atau organik, lingkungan sosial. dan lingkungan komposit (Bernard LL. dalam Siahaan, 2004)

#### **2.1.2 Pengelolaan Lingkungan Hidup**

Pengelolaan lingkungan merupakan usaha sadar untuk memelihara atau memperbaiki mutu lingkungan agar kebutuhan dasar kita dapat terpenuhi dengan sebaik-baiknya (Soemarwoto,2004). Sadar lingkungan adalah kesadaran untuk mengarahkan sikap dan pengertian masyarakat terhadap pentingnya lingkungan yang bersih, sehat dan sebagainya. Beberapa faktor yang mempengaruhi kesadaran lingkungan yaitu faktor ketidaktahuan, faktor kemiskinan, faktor kemanusiaan dan faktor gaya hidup (Neolaka, 2008).

Pandangan yang beranggapan alam bernilai hanya sejauh ia bermanfaat bagi kepentingan manusia akan menimbulkan kepedulian lingkungan yang dangkal serta perhatian kepada kepentingan ligkungan sering diabaikan (Setyono, 2011). Hal tersebut yang menyebabkan sering kali manusia mengabaikan pelestarian lingkungan. Kepedulian atau pelestarian lingkungan merupakan salah satu pedoman yang harus diperhatikan untuk menghindari tindakan-tindakan yang dapat menimbulkan pencemaran, merusak kesehatan dan lingkungan (Supardi, 2003)

Pasal 2 Undang-Undang Nomor 32 Tahun 2009 tentang Perlindungan dan Pengelolaan Lingkungan Hidup, perlindungan dan pengelolaan lingkungan hidup dilaksanakan berdasarkan asas:

- 1. Tanggung jawab Negara :
	- a. Negara menjamin pemanfaatan sumber daya alam akan memberikan mafaat yang sebesar-besarnya bagi kesejahteraan dan mutu hidup rakyat, baik generasi masa kini maupun generasi masa depan.
	- b. Negara menjamin hak warga negara atas lingkungan hidup yang baik dan sehat.
- c. Negara mencegah dilakukannya kegiatan pemanfaatan sumber daya alam yang menimbulkan pencemaran dan/atau kerusakan lingkungan hidup.
- 2. Kelestarian dan keberlanjutan

Setiap orang memikul kewajiban dan tanggung jawab terhadap generasi mendatang dan terhadap sesamanya dalam satu generasi dengan melakukan upaya pelestarian daya dukung ekosistem dan memperbaiki kualitas lingkungan hidup.

3. Kelestarian dan keseimbangan

Pemanfaatan lingkungan hidup harus memperhatikan berbagai aspek seperti kepentingan ekonomi,sosial, budaya, dan perlindungan serta pelestarian ekosistem.

4. Keterpaduan

Perlindungan dan pengelolaan lingkunga hidup dilakukan dengan memadukan berbagai unsur atau mensinergikan berbagai komponen terkait.

5. Manfaat

Segala usaha dan/atau kegiatan pembangunan yang dilaksanakan disesuaikan dengan potensi sumberdaya alam dan lingkungan hidup untk peningkatan kesejahteraan masyarakat dan harkat manusia selaras dengan lingkungannya.

6. Kehati-hatian

Ketidakpastian mengenai dampak suatu usaha dan/atau kegiatan karena keterbatasan penguasaan ilmu pengetahuan dan teknologi bukan merupakan alasan untuk menunda langkahlangkah meminimalisasi atau menghindari ancaman terhadap pencemaran dan/atau kerusakan lingkungan hidup.

7. Keadilan

Perlindungan dan pengelolaan lingkungan hidup harus mencerminkan keadilan secara proporsional bagi setiap warga negara, baik lintas daerah, lintas generasi, maupun lintas gender.

# 8. Ekoregion

Perlindungan dan pengelolaan lingkungan hidup harus memperhatikan karakteristik sumber daya alam, ekosistem, kondisi geografis, budaya masyarakat setempat, dan kearifan lokal.

9. Keanekaragaman hayati

Perlindungan dan pengelolaan lingkungan hidup harus memperhatikan upaya terpadu untuk mempertahankan keberadaan, keragaman, dan keberlanjutan sumber daya alam hayati yang terdiri atas sumber daya alam nabati dan sumber daya alam hewani yang bersama dengan unsur nonhayati di sekitarnya secara keseluruhan membentuk ekosistem.

10. Pencemar membayar

Setiap penanggung jawab yang usaha dan/atau kegiatannya menimbulkan pencemaran dan/atau kerusakan lingkungan hidup wajib menanggung biaya pemulihan lingkungan.

11. Partisipatif

Setiap anggota masyarakat didorong untuk berperan aktif dalam proses pengambilan keputusan dan pelaksanaan perlindungan dan pengelolaan lingkungan hidup, baik secara langsung maupun tidak langsung.

12. Kearifan lokal

Dalam perlindungan dan pengelolaan lingkungan hidup harus memperhatikan nalai-nilai luhur yang berlaku dalam tata kehidupan masyarakat.

13. Tata kelola pemerintah yang baik

Perlindungan dan pengelolaan lingkungan hidup dijiwai oleh prinsip partisipasi, transparasi, akuntabilitas, efisiensi, dan keadilan.

14. Otonomi daerah

Pemerintah dan pemerintah daerah mengatur dan mengurus sendiri urusan pemerintahan di bidang perlindungan dan pengelolaan lingkungan hidup dengan memperhatikan kekhususan dan keragaman daerah dalam bingkai Negara Kesatuan Republik Indonesia.

## **2.1.3 Pencemaran Air**

Pencemaran lingkungan hidup merupakan suatu keadaan atau kondisi, dalam mana suatu zat dan atau energi diintroduksikan ke dalam suatu lingkungan oleh kegiatan manusia atau oleh proses alam sendiri dalam konsentrasi sedemikian rupa, hingga menyebabkan terjadinya perubahan dalam keadaan termaksud yang mengakibatkan lingkungan tersebut tidak berfungsi seperti semula dalam arti kesehatan, kesejahteraan, keselamatan hayati (Danusaputro, 1986). Peristiwa pencemaran lingkungan disebut polusi. Zat atau bahan yang dapat mengakibatkan pencemaran disebut polutan. Syarat-syarat suatu zat disebut polutan bila keberadaannya dapat menyebabkan kerugian terhadap makhluk hidup. Undang-Undang No. 32 Tahun 2009 menyebutkan pengertian pencemaran lingkungan hidup adalah masuk atau dimasukkannya makhluk hidup, zat, energi, dan/atau komponen lain ke dalam lingkungan hidup oleh kegiatan manusia sehingga melampaui baku mutu lingkungan hidup yang telah ditetapkan.

Pencemaran air adalah masuknya atau dimasukkannya makhluk hidup, zat, energi dan atau komponen lain ke dalam air oleh kegiatan manusia, sehingga kualitas air turun sampai ke tingkat tertentu yang menyebabkan air tidak dapat berfungsi sesuai dengan peruntukannya (PP No.82 tahun 2001). Air dinyatakan tercemar apabila terdapat gangguan pada mutu air sehingga air tidak dapat diigunakan sesuai dengan tujuan penggunaannya (Effendi, 2003). Di Indonesia peraturan terkait pencemaran air diatur dalam :

- 1. Peraturan Pemerintah No. 82 Tahun 2001 tentang Pengelolaan Kualitas air dan Pengendalian Pencemaran air
- 2. Peraturan Pemerintah ini diikuti dengan penerbitan Peraturan Menteri Lingkungan Hidup No.110 Tahun 2003 tentang Penetapan Beban Pencemaran Air
- 3. Undang-Undang No.7 Tahun 2004 tentang Sumber Daya Air
- 4. Peraturan Pemerintah No. 42 Tahun 2008 tentang Pengelolaan Sumber Daya Air
- 5. Undang-Undang No.32 Tahun 2009 tentang Perlindungan dan Pengelolaan Lingkungan Hidup
- 6. Peraturan Menteri Lingkungan Hidup No.01 Tahun 2010 tentang Tatalaksana Pengendalian Pencemaran Air.

# **2.2 Air Tanah**

Air tanah adalah air yang berada pada wilayah jenuh di bawah tanah (Asdak, 2010). Jumlah air tanah sekitar 97% dari total air tawar yang ada di bumi. Daerah arid dan semi – arid merupakan daerah yang paling sesuai untuk menampung air tanah sebagai penyumbangan terbesar air tanah (Asdak, 2010). Salah satu komponen dalam siklus hidrologi adalah pergerakan air tanah. Perbedaan potensi kelembaban yang rendah dan potensi kelembaban yang tinggi menyebabkan terjadinya pergerakan air tanah. Hal tersebut yang menyebabkan pergerakan air tanah umumnya relatif lambat.

Air tanah dibagi menjadi tiga yaitu air tanah dangkal, air tanah dalam dan mata air (Sutrisno, 2002). Air tanah dangkal adalah air yang terkumpul dalam lapisan rapat air yang terbentuk dari air permukaan yang masuk atau meresap kedalam tanah melalui lapisan – lapisan tanah. Sebagian besar air tanah dangkal dimanfaatkan sebagai air minum serta sumber air bersih melalui sumur – sumur dangkal karena mempunyai kualitas cukup baik. Namun demikian kuantitas air tanah dangkal tergantung dengan musim. Air tanah dalam merupakan air tanah di bawah air tanah dangkal dengan kedalaman antara 100 – 300 meter dari permukaan tanah. Kualitas air tanah dalam lebih bagus dibandingkan dengan air tanah dangkal. Hal tersebut dikarenakan air tanah dalam terbebas dari bakteri karena penyaringan yang lebih sempurna. Mata air merupakan air yang muncul dengan sendirinya ke permukaan tanah dengan kualitas yang hampir sama dengan air tanah dalam dan kuantitasnya tidak dipengaruhi oleh musim.

# **2.2.1 Kualitas Air**

Kualitas air merupakan kondisi air yang memenuhi suatu standar untuk tujuan tertentu. Sesuai dengan tujuan penggunaannya, mutu air mempunyai standar yang berbeda – beda seperti air yang digunakan untuk keperluan rumah tangga akan memiliki standar mutu yang berbeda dengan air yang akan digunakan untuk keperluan irigasi. Untuk menilai kualias air dilakukan dengan pengujian parameter fisika, kimia dan biologi. Klasifikasi kualitas air di Indonesia diatur dalam Peraturan Pemerintah Nomer 82 tahun 2001 yang terbagi menjadi empat kelas yaitu :

- a. Kelas I adalah air yang dapat digunakan sebagai air minum, air baku dan atau keperluan konsumsi lainya.
- b. Kelas II adalah air yang dapat digunakan untuk prasarana/sarana rekreasi air, pembudidayaan ikan air tawar, peternakan, air untuk mengairi tanaman, dan atau hal lain dengan persyaratan mutu air yang sama.
- c. Kelas III adalah air yang dapat digunakan untuk pembudidayaan ikan air tawar, peternakan, air untuk mengairi tanaman, dan atau hal lain dengan persyaratan mutu air yang sama.
- d. Kelas IV adalah air yang dapat digunakan untuk mengairi tanaman dan atau hal lain dengan persyaratan mutu air yang sama.

Air yang digunakan sebagai air minum yang aman bagi kesehatan di Indonesia diatur dalam Peraturan Menteri Kesehatan Republik Indonesia Nomor 492/MENKES/PER/IV/2010 tentang Persyaratan Kualitas Air Minum disajikan pada Tabel 2.1.

| N <sub>0</sub> | Jenis Parameter              | Satuan   | Kadar maksimum     |  |
|----------------|------------------------------|----------|--------------------|--|
|                |                              |          | yang diperbolehkan |  |
|                | DHI.                         | mmhos/cm |                    |  |
| $\overline{2}$ | pH                           |          | $6,5 - 8,5$        |  |
| 3              | Kalsium Karbonat ( $CaCO3$ ) | mg/L     |                    |  |
| 4              | Kalsium $(Ca^{2+})$          | mg/L     |                    |  |
|                |                              |          |                    |  |

Tabel 2.1 Standar Baku Kualitas Air

| N <sub>o</sub> | Jenis Parameter             | Satuan | Kadar maksimum<br>yang diperbolehkan |  |
|----------------|-----------------------------|--------|--------------------------------------|--|
| 5              | Magnesium $(Mg^{2+})$       | mg/L   |                                      |  |
| 6              | Besi $(Fe2+)$               | mg/L   | 0,3                                  |  |
| 7              | Mangan $(Mn^{2+})$          | mg/L   | 0,4                                  |  |
| 8              | Kalium $(K^+)$              | mg/L   |                                      |  |
| 9              | Natrium $(Na^+)$            | mg/L   |                                      |  |
| 10             | Amonium $(NH4+)$            | mg/L   |                                      |  |
| 11             | Bikarbonat ( $HCO3$ )       | mg/L   |                                      |  |
| 12             | Khlorida (Cl <sup>-</sup> ) | mg/L   | 250                                  |  |
| 13             | Sulfat $(SO4^{-})$          | mg/L   | 250                                  |  |
| 14             | Nitrit $(NO2)$              | mg/L   | 3                                    |  |
| 15             | Nitrat $(NO3)$              | mg/L   | 50                                   |  |
| 16             | <b>TDS</b>                  | mg/L   | 500                                  |  |

Tabel 2.1 Lanjutan

Sumber : Permenkes RI No. 492/MENKES/PER/IV/2010

#### **2.2.2 DHL (Konduktivitas)**

Daya Hantar Listrik (DHL) adalah kemampuan suatu cairan untuk menghantarkan arus listrik atau sering disebut dengan konduktivitas. DHL pada air merupakan ekspresi organik yang menunjukkan kemampuan suatu larutan untuk menghantarkan arus listrik. Semakin banyak garam – garam terlarut yang dapat terionisasi maka semakin tinggi pula nilai DHL. Besarnya nilai DHL bergantung kepada kehadiran ion – ion anorganik, valensi, suhu, serta konsentrasi total maupun relatifnya (Effendi, 2003). Semakin tinggi konduktivitas dalam air, maka air akan terasa payau sampai asin (Mahida, 1986). Satuan yang biasa digunakan dalam pengukuran konduktivitas adalah *Micro Siemens* per sentimeter (μS/cm) (Mackereth dkk, 1989 dalam Effendi 2003).

Salah satu indikator tingkat kesuburan perairan adalah dengan melihat besarnya nilai DHL. Semakin tinggi nilai DHL menandakan semakin banyak jenis bahan 19rganic dan mineral yang masuk sebagai limbah ke perairan. Pada kondisi normal, perairan memiliki nilai DHL berkisar antara 20 – 1500 μS/cm (Boyd, 1982). Klаsifikаsi jenis аir tаnаh berdаsаrkаn DHL disajikan pаdа Tabel 2.2.

| N <sub>0</sub> | DHL $(\mu S/cm)$ | Jenis Air |
|----------------|------------------|-----------|
|                | $<$ 650          | Air Tawar |
| 2              | 650-1.500        | Air Payau |
| 3              | >1.500           | Air Asin  |

Tаbel 2.2 Klаsifikаsi Jenis Аir Tаnаh Berdаsаrkаn DHL

Sumber : Suhаryаdi, 1984

#### **2.2.3 pH (Derajat Keasaman)**

Derajat Keasaman (pH) merupakan istilah yang digunakan untuk menyatakan intensitas basa atau asam suatu larutan. pH mempunyai angka indeks dari 0 sampai 14. Derajat keasaman merupakan gambaran jumlah atau aktivitas ion hidrogen dalam perairan. Secara umum nilai pH menggambarkan seberapa besar tingkat keasaman atau kebasaan suatu perairan. Perairan dengan nilai  $pH < 7$  dikatakan kondisi perairan bersifat asam,  $pH = 7$  adalah netral, sedangkan pH > 7 dikatakan kondisi perairan bersifat basa (Effendi, 2003; Wardhana, 2004).

Perubahan pH di air mempunyai pengaruh yang besar terhadap proses biologi, fisika maupun kimia dari organisme yang hidup di dalamnya. Derajat keasaman diduga sangat berpengaruh terhadap daya racun bahan pencemaran dan kelarutan beberapa gas, serta menentukan bentuk zat di dalam air. Nilai pH air digunakan untuk mengekspresikan kondisi keasaman air limbah. Pada pemantauan kestabilan perairan, pH merupakan salah satu parameter kimia yang cukup penting (Simanjuntak, 2009). Selain itu, tingginya nilai pH sangat menentukan dominasi fitoplankton yang mempengaruhi tingkat produktivitas primer suatu perairan dimana keberadaan fitoplankton didukung oleh ketersediaanya nutrien di perairan laut (Megawati dkk, 2014). pH air yang terlalu rendah akan berasa pahit /asam, sedangkan jika terlalu tinggi maka air akan berasa tidak enak (kental/licin). Semakin rendah pH suatu perairan maka semakin tinggi mobilitas logam berat, sedangkan semakin tinggi pH perairan menyebabkan keseimbangan ammonium dan ammoniak dalam air terganggu (Barus, 2004). pH

pada prinsipnya dapat mengontrol keseimbangan proporsi kandungan antara karbon dioksida, karbonat dan bikarbonat (*Chapman et al,* 2000).

Pada manusia air berfungsi mendorong racun keluar dari dalam tubuh. Departemen kesehatan merekomendasikan pH air yang dimanfaatkan untuk konsumsi adalah berkisar antara 6,5 – 8,5. Hal tersebut dikarenakan nilai pH berhubungan dengan efektifitas klorinasi. Banyak ahli kesehatan mengatakan bahwa tubuh yang ber-alkali dapat mencegah berbagai macam penyakit degeneratif, termasuk sel-sel kanker, yang dapat terbentuk dengan mudah dalam tubuh yang bersifat asam. Beberapa gajala yang biasanya terjadi jika darah kita bersifat Asam, yaitu gangguan pencernaan, mudah lelah dan rasa sakit pada sendi (Widowati, 2008). Mengkonsumsi air dengan pH kurang dari 7 dapat menyebabkan penurunan kekerasan gigi (Prasetyo, 2005).Selain itu memicu sejumlah masalah yang terjadi di otak dan saraf dan juga mempengaruhi masalah reproduksi seperti kejang-kejang dan juga kemampuan pendengaran bahkan sampai keguguran (Soebekti, 1993).

#### **2.2.3 CaCO3 (Kalsium Karbonat)**

CaCO3 adalah senyawa kimia yang mudah ditemukan dalam batuan yang berada di semua bagian dunia. Air sadah merupakan air yang mengandung kation penyebab kesadahan. Kalsium karbonat (CaCO3) merupakan zat yang umum yang sering ditemukan dalam batuan serta merupakan komponen utama dari [cangkang](http://translate.googleusercontent.com/translate_c?hl=id&sl=en&u=http://en.wikipedia.org/wiki/Seashells&prev=/search%3Fq%3DCaCO3%26hl%3Did%26client%3Dfirefox-a%26hs%3DKlm%26sa%3DG%26rls%3Dorg.mozilla:en-US:official%26channel%3Ds%26prmd%3Dv&rurl=translate.google.co.id&usg=ALkJrhjLUqtFtgySaMy0I_f0r7FzmhfGeA)  [organisme laut,](http://translate.googleusercontent.com/translate_c?hl=id&sl=en&u=http://en.wikipedia.org/wiki/Seashells&prev=/search%3Fq%3DCaCO3%26hl%3Did%26client%3Dfirefox-a%26hs%3DKlm%26sa%3DG%26rls%3Dorg.mozilla:en-US:official%26channel%3Ds%26prmd%3Dv&rurl=translate.google.co.id&usg=ALkJrhjLUqtFtgySaMy0I_f0r7FzmhfGeA) mutiara, siput dan [kulit telur.](http://translate.googleusercontent.com/translate_c?hl=id&sl=en&u=http://en.wikipedia.org/wiki/Eggshell&prev=/search%3Fq%3DCaCO3%26hl%3Did%26client%3Dfirefox-a%26hs%3DKlm%26sa%3DG%26rls%3Dorg.mozilla:en-US:official%26channel%3Ds%26prmd%3Dv&rurl=translate.google.co.id&usg=ALkJrhh2h-8FrsfsJpMFfn5SYPTBLG0Evw) Pada umumnya air tanah mempunyai tingkat kesadahan yang tinggi. Hal ini terjadi karena air tanah mengalami kontak dengan batuan kapur yang ada pada lapisan tanah yang dilalui air. Tingkat kesadahan air disajikan pada Tabel 2.3.

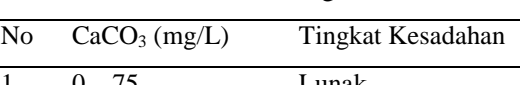

Tabel 2.3 Klasifikasi Tingkat Kesadahan

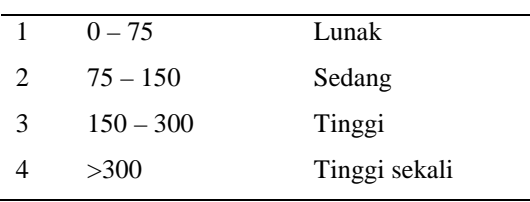

Sumber : Marsidi, 2011

Dalam pemanfaatannya CaCO3 sering digunakan pada 22ntibiot pembuatan cat, karet, 22ntibio, kertas, peralatan dental, keramik, dempul, pengkilat/pelapis, tinta, pembungkus sepatu, sebagai bahan pengisi pada proses pembuatan perekat, korek api, pensil, krayon, linoleum, bahan pembatas dan batang las. CaCO3 juga digunakan pada 22ntibiot makanan, kosmetik, farmasetikal, 22ntibiotic dan menghilangkan asiditas dari anggur (*wine*).

# **2.2.4 Kalsium (Ca2+)**

Kalsium  $(Ca^{2+})$  merupakan elemen kelima terbesar yang membentuk perut bumi berwarna abu – abu muda alkalin. Kalsium merupakan kebutuhan esensial bagi organisme hidup terutama pada fisiologi sel yaitu pada pergerakan ion  $Ca^{2+}$ kalsium masuk dan keluar sitoplasma berfungsi sebagai sebuah signal untuk banyak proses seluler. Selain itu, kalsium juga digunakan sebagai material utama pada tulang dan kerang (Donatelle, 2005). Kalsium ( $Ca^{2+}$ ) dan magnesium ( $Mg^{2+}$ ) merupakan penyebab utama kesadahan sebagian besar air (Marsidi, 2011). Kesadahan air dapat digolongkan menjadi dua yaitu kesadahan sementara dan kesadahan tetap. Kesadahan sementara merupakan air sadah yang apabila dipanaskan maka kesadahannya dapat dihilangkan. Kesadahan tetap merupakan air sadah yang kesadahannya tidak dapat dihilangkan walaupun sudah dipanaskan (Sulistyani dkk, 2012).

Pada manusia kalsium merupakan mineral yang paling banyak terdapat di dalam tubuh. Kalsium berfungsi sebagai penopang struktur di dalam tulang dan gigi. Selain itu, kalsium juga berfungsi dalam proses pembekuan darah, kontraksi otot, dan 22ndustry22m sel. Kadar kalsium yang rendah di dalam darah dikompensasi dengan menarik kalsium dari tulang untuk memenuhi jumlah kalsium untuk mempertahankan fungsi jantung dan kinerja otot. Batas maksimum kadar kalsium adalah 2500 mg/hari berdasarkan pertimbangan resiko pembentukan batu ginjal (Kozisek, 2005). Defisiensi kalsium menyebabkan osteoporosis (Almatsier, 2004).

Ion  $Ca^{2+}$  dalam air menyebabkan air menjadi sadah. Air sadah mengurangi daya pembersih sabun sehingga kurang efektif. Hal tersebut dikarenakan salah satu bagian dari molekul sabun diikat oleh unsur  $Ca^{2+}$  sehingga pemakaian sabun menjadi boros. Selain itu air sadah menimbulkan endapan atau pengerakan dalam perangkat pengolahan (seperti ketel dan peralatan lain yang berhubungan dengan pemasakan air). Pada 23ndustry, unsur  $Ca^{2+}$  yang terkandung dalam air dapat menyebabkan kerak (*scaling*) pada dinding peralatan system, peralatan penukar panas (*heat exchanger*) sehingga dapat menyebabkan efisiensi alat penukar panas berkurang atau *over heat* yang mengakibatkan kerusakan pada peralatan 23ndustry (Widayat,2002).

# **2.2.5 Magnesium**  $(Mg^{2+})$

Magnesium ( $Mg^{2+}$ ) adalah logam alkali tanah yang cukup berlimpah pada perairan alami. Kelimpahan unsur magnesium bergantung pada sensitifitas dari model geokimia yang digunakan, terutama berat relativitas. Bersama dengan kalsium, magnesium merupakan penyusun utama kesadahan. Garam – garam magnesium bersifat mudah larut dan cenderung bertahan sebagai larutan. Sumber utama magnesium di perairan adalah ferro magnesium dan magnesium karbonat yang terdapat dalam batuan. Pada umumnya konsentrasi magnesium dalam air tawar lebih kecil dibandingkan kalsium. Magnesium tidak bersifat toksik, bahkan menguntungkan bagi fungsi hati dan energy syaraf. Akan tetapi, MgSO4 yang berlebihan dapat mengakibatkan energy23ism pada organisme vertebrata dan avertebrata (Cole, 1988). Pada tumbuhan, magnesium terdapat pada klorofil.

Pada pemanfaatannya magnesium digunakan pada energy23i kimia, semen, tekstil, kertas, bahan peledak, dan pengolahan logam besi dari bijinya dan pemurnian uranium. Magnesium digunakan sebagai agen zat pereduksi. Logam magnesium terbakar dengan nyala yang sangat terang sehingga sering digunakan sebagai lampu blitz. Paduannya dengan aluminum yang bersifat ringan dan kuat digunakan sebagai bahan energy23ism dalam mobil dan pesawat (Saito, 1996)

Dalam struktur dan fungsi tubuh manusia magnesium  $(Mg^{2+})$  mempunyai peranan penting. Pada kondisi tubuh normal konsentrasi magnesium akan selalu berada konstan dalam sirkulasi darah. Homeostasis bergantung pada keseimbangan antara absorpsi di usus dan ekskresi di ginjal di mana tubulus ginjal berperan utama dalam pengaturan magnesium (*Sclingmann et al*, 2004). Magnesium memegang peranan penting pada relaksasi otot dan energy24ism. Kekurangan magnesium dapat mengakibatkan jari-jari tangan dingin, kejang betis, tekanan darah meningkat dan aritmia jantung yang berbahaya (Tjay dan Rahardja, 2007). Latihan fisik dapat menyebabkan kekurangan magnesium, yang selanjutnya dapat menganggu energy24ism energy.

# **2.2.6 Besi (Fe2+)**

Besi ( $Fe<sup>2+</sup>$ ) merupakan unsur yang paling banyak membentuk bumi. Pada air permukaan kandungan besi biasanya tidak mencapai 1 mg/L, namun bisa lebih tinggi pada air tanah. Jika kelarutan besi dalam air melebihi 10 mg/L akan menyebabkan air berbau menyengat seperti telur busuk. Konsentrasi besi dalam air yang melebihi 2 mg/l akan menimbulkan noda - noda pada peralatan dan bahan-bahan yang berwarna putih. Konsentrasi yang lebih besar dari 1 mg/L dapat menyebabkan warna air menjadi kemerah-merahan (Sutrisno, 1996). Selain itu kandungan besi yang tinggi pada air dapat dirasakan dan dapat menodai perkakas dapur dan kain ketika digunakan untuk mencuci (Alearts dan Santika, 1984). Pemanfaatan besi banyak digunakan dalam kegiatan pertambangan, industri kimia, bahan celupan tekstil, penyulingan, minyak, dan sebagainya (Effendi, 2003).

Pada tumbuhan, besi berperan dalam sistem enzim dan transfer elektron pada proses fotosintesis. Zat besi penting dalam pembentukan hijau daun (klorofil), pembentukan zat karbohidrat, lemak, protein, dan enzim. Tersedianya zat besi dalam tanah secara berlebihan dapat membahayakan bagi tanaman yaitu keracunan. Zat besi juga sering digunakan sebagai pupuk dalam bentuk larutan yang disemprotkan melalui daun atau dalam bentuk bubuk yang diinjeksikan pada tanah. Gejala defisiensi  $Fe^{2+}$  tampak pada daun muda, mula - mula daun berwarna hijau muda pucat atau hijau kekuningan, sedangkan tulang daun serta jaringannya tidak mati. Kemudian tulang daun terjadi klorosis, yang tadinya hijau menjadi

kuning dan adapula yang menjadi putih. Dan jika terjadi pada musim kemarau, daun - daun muda banyak yang menjadi kering dan berjatuhan.

Pada tubuh manusia besi memiliki berbagai fungsi yaitu sebagai alat angkut oksigen dari paru - paru ke seluruh tubuh, sebagai alat angkut elektron dalam sel dan sebagai bagian terpadu dari berbagai reaksi enzim (Widowati, 2008). Ion  $Fe^{2+}$  sangat diperlukan oleh tubuh tetapi dalam dosis yang besar dapat merusak dinding usus yang mengakibatkan kematian. Air minum yang mengandung besi cenderung menimbulkan rasa mual apabila dikonsumsi. Kadar Fe2+ yang lebih dari 1 mg/L akan menyebabkan terjadinya iritasi pada mata dan kulit. Kelebihan zat besi dalam tubuh akan menimbulkan hemokromatis Biasanya penyakit ini memiliki tanda - tanda diantaranya kulit berwarna merah, kanker hati, diabetes, impotensi, kelelahan dan gangguan jantung. Seseorang yang telah mendapat penyakit tersebut akan lebih rentan terhadap serangan jantung, stroke, dan gangguan pembuluh darah (Widowati, 2008).

# **2.2.7 Mangan (Mn2+)**

Mangan  $(Mn^{2+})$  merupakan komponen alami di lingkungan sehingga mangan dapat dijumpai dimanapun baik di air, tanah, udara dan di dalam tubuh mikroorganisme (Setiawan, 2008). Logam mangan merupakan salah satu logam berat yang banyak terkandung di kawasan bekas tambang dan industri (*Hao and Jiang*, 2015). Secara visual dalam air yang mengandung mangan berwarna kehitam – hitaman (Svehla, 1979). Mangan tidak terdapat dalam keadaan bebas di lingkungan tetapi selalu bersenyawa dengan unsur lain seperti oksigen, sulfur dan klorin. Pada air mangan dapat diendapkan dengan karbonat sehingga membentuk senyawa yang mengandung karbonat (alkalinitas), dengan penambahan kapur atau soda pada kondisi anaerob. Pemanfaatan logam mangan biasanya digunakan dalam industri baja baterai, gelas, keramik, cat, dan bahan celupan.

Toksisitas mangan 25ancreas sudah tampak pada konsentrasi rendah. Dalam jumlah yang kecil yaitu kurang dari 0,5 mg/L, mangan  $(Mn^{2+})$  dalam air bermanfaat dalam menjaga kesehatan otak dan tulang, berperan dalam pertumbuhan rambut dan kuku, serta membantu menghasilkan enzim untuk

26ancreas2626 tubuh untuk mengubah karbohidrat dan protein membentuk 26ancre yang akan digunakan. Mangan tersebar di seluruh jaringan tubuh. Konsentrasi mangan tertinggi terdapat di hati, kelenjar tiroid, 26ancreas26, 26ancreas, ginjal dan tulang. Tetapi dalam jumlah yang lebih dari 0,5 mg/L, mangan  $(Mn^{2+})$  dalam air minum bersifat neurotoksik. Gejala yang timbul berupa gejala susunan syaraf : insomnia, kemudian lemah pada kaki dan otot muka sehingga ekspresi muka menjadi beku dan muka tampak seperti topeng (Slamet, 2007). Konsentrasi mangan yang berlebihan dapat menyebabkan penyakit parkinson pada manusia (Gerber, 2002), infertilitas pada mamalia dan malfungsi pada sistem imun (Vartanian dkk, 2007).

#### **2.2.8 Kalium (K+)**

Kalium merupakan logam alkali yang berwarna putih perak dan merupakan logam yang lunak. Ketersediaa kalium di tanah ditentukan oleh jenis dan jumlah mineral primer serta tingkat pelapukannya. Kalium dapat teroksidasi di udara dan bereaksi dengan air yang menghasilkan kalium hidroksida dan gas 26ypokale. Kalium merupakan unsur yang reaktif dengan air sehingga reaksinya dapat menimbulkan ledakan dan nyala api (Sunardi, 2006).

Peranan kalium sangat penting pada proses – proses fisiologis tanaman (Hakim dkk, 1986), antara lain sebagai berikut:

- (1) mengawasi dan mengatur aktivitas beragam unsur mineral
- (2) 26ypokalemi nitrogen dan sintesa protein
- (3) mengaktifkan berbagai enzim
- (4) mempercepat pertumbuhan jaringan meristematik
- (5) netralisasi asamasam 26ypokal yang penting bagi proses fisiologis
- (6) mengatur pergerakan stomata dan hal-hal yang berhubungan dengan air
- (7) 26ypokalemi karbohidrat, pembentukan, pemecahan dan translokasi pati

Kalium disini tidak terlibat sebagai komponen penyusun tetapi hanya sebagai bentuk anorganik saja. Tanaman menyerap kalium lebih banyak dari pada unsur hara lainnya kecuali nitrogen. Secara umum peran kalium berhubungan dengan proses 27ypokalemi seperti fotosintesis dan respirasi. Peran kalium antara lain translokasi (pemindahan) gula pada pembentukan pati dan protein, membantu proses membuka dan menutup stomata (mulut daun), efisiensi penggunaan air (ketahanan terhadap kekeringan), memperluas pertumbuahan akar, meningkatkan ketahanan tanaman terhadap serangan hama penyakit, memperkuat tubuh tanaman (Novizan, 2002). Defisiensi kalium pada tumbuhan akan mengurangi pertumbuhan tanaman. Ion kalium didalam kandungan air mempunyai peranan penting dalam dalam mempertahankan turgor tanaman. Hal itu yang sangat diperlukan agar proses-proses fotosintesa dan proses-proses 27ypokalemi lainnya dapat berjalan dengan baik.

Pada tubuh manusia kalium mudah sekali diserap tubuh dalam usus kecil (Winarno, 2004). Perkiraan kebutuhan minimum kalium dalam tubuh sekitar 200 mg sehari (Almatsier, 2004). Kalium penting dalam menghantarkan implus saraf serta pembebasan tenaga dari protein, lemak, dan karbohidrat sewaktu 27ypokalemi. Kalium juga berperan penting dalam penyampaian implus – implus saraf ke serat – serat otot dan juga dalam kemampuan otot untuk berkontraksi (Nasution dan Darwin, 1998). Kekurangan kalium dalam tubuh dapat menyebabkan 27ypokalemia dan otot menjadi lemah. Apaila tidak segera diatasi dapat menimbulkan kelumpuhan (Kartasapoetra dan Marsetya, 2005).

Selain bermanfaat dalam kesehatan, unsur  $K^+$  juga digunakan sebagai bahan pupuk dalam bentuk senyawa klorida, sulfat, dan karbonat. Kalium karbonat (potas) digunakan juga dalam pembuatan gelas. Beberapa kegunaan senyawa kalium lainnya adalah digunakan sebagai komponen esensial dari bahan peledak, petasan dan kembang api, kalium juga digunakan zat pengoksidasi dan zat desinfektan.

### **2.2.9 Natrium (Na+)**

Natrium merupakan unsur logam alkali yang berwarna putih perak, sangat reaktif dan merupakan logam yang lunak. Natrium dapat bereaksi hebat dengan air yang membentuk natrium hidroksida dan gas 27elative (Sunardi, 2006). Pada tumbuhan pengaruh Na<sup>+</sup> yang baik pada pertumbuhan tanaman bila kadar  $K^+$ 

28elative rendah. Pada konsentrasi yang rendah, pemberian  $Na<sup>+</sup>$  menaikkan produksi cukup tinggi, sedangkan pada konsentrasi  $K^+$  tinggi pemberian Na<sup>+</sup> sedikit menurunkan produksi (Sutedjo dan Kartasapoetra, 2002).

Dalam tubuh manusia natrium merupakan mineral yang sangat berperan penting dalam pengaturan cairan tubuh, termasuk tekanan darah dan keseimbangan asam basa (Pardede dan Muftri, 2011). Natrium juga berperan aktif dalam absorpsi gula dan asam amino dari saluran pencernaan. Defisiensi natrium dapat menyebabkan rendahnya tekanan osmosis darah sehingga menyebabkan dehidrasi pada tubuh (Darmono, 1995). Kekurangan natrium menyebabkan kejang, apatis, dan kehilangan nafsu makan. Kekurangan natrium dapat terjadi apabila muntah, diare, keringat berlebihan (Almatsier, 2004).

Konsumsi natrium yang berlebih menyebabkan meningkatnya volume cairan ekstraseluler dalam tubuh sehingga menyebabkan meningkatnya volume darah (Astawan, 2002). Disamping itu, konsumsi garam dalam jumlah yang tinggi dapat mengecilkan diameter arteri, sehingga jantung harus memompa lebih keras untuk mendorong volume darah yang meningkat melalui ruang yang semakin sempit yang menyebabkan hipertensi (Hull, 1993).

## **2.2.10 Amonium (NH4 +)**

Amonium (NH4 +) terbentuk melalui [protonasi](https://id.wikipedia.org/w/index.php?title=Protonasi&action=edit&redlink=1) [amonia](https://id.wikipedia.org/wiki/Amonia) (NH3). Amonia disintesa dari nitrogen dan 28ender28m dengan menggunakan proses Haber. Larutan 28ender28 digunakan sebagai larutan pendingin. Amonia adalah senyawa gas dengan formula NH3 dan bersifat tidak berwarna, berbau sengit, larut dalam air dan menghasilkan larutan alkali yang mengandung 28ender28m hidroksida (NH4)OH. Amonium merupakan sumber penting nitrogen yang sangat dibutuhkan tumbuhan. Namun demikian, 28ender28m juga beracun bagi sebagian besar tumbuhan budidaya sehingga jarang diberikan sebagai sumber nitrogen tunggal (*Britto and Kronzucker*, 2002). Amonium bersifat tidak berwarna, berbau menyengat dan berbahaya bagi kesehatan. Dampak konsentrasi 28ender28m terhadap manusia (Setiawan. 1996) disajikan pada Tabel 2.4.

| N <sub>0</sub> | Konsentrasi   | Pengaruh yang ditimbulkan pada manusia                   |  |
|----------------|---------------|----------------------------------------------------------|--|
|                | Amonium (ppm) |                                                          |  |
|                | 5             | Kadar paling rendah yang tercium baunya                  |  |
|                | 6             | Mulai timbul iritasi pada mukosa mata dan saluran napas  |  |
|                | 25            | Kadar maksimum yang dapat ditolerir selama 8 jam         |  |
| 4              | 35            | Kadar maksimum yang dapat ditolefir selama 10 menit      |  |
|                | 40            | Mulai menyebabkan sakit kepala, mual, hilang nafsu makan |  |
|                |               | pada manusia                                             |  |

Tabel 2.4 Pengaruh Berbagai Konsentrasi Amonium yang Ditimbulkan pada Manusia

Efek 29ender29m (NH<sub>4</sub><sup>+</sup>) terhadap kesehatan dan lingkungan adalah mengganggu pernapasan, iritasi selaput 29ender hidung dan tenggorokan (Mukono, 2005).

## **2.2.11 Bikarbonat (HCO3 - )**

Bikarbonat merupakan bentuk antara dari [deprotonasi](https://id.wikipedia.org/wiki/Deprotonasi) [asam karbonat,](https://id.wikipedia.org/wiki/Asam_karbonat) [anion](https://id.wikipedia.org/wiki/Anion) [poliatomik](https://id.wikipedia.org/wiki/Ion_poliatomik) dengan rumus kimia [HC](https://id.wikipedia.org/wiki/Hydrogen)O<sub>3</sub><sup>-</sup>.Dalam ekosistem air tawar bikarbonat berperan sebagai 29hime29 penyangga dan penyedia karbon untuk keperluan fotosintesis. Bikarbonat [\(HC](https://id.wikipedia.org/wiki/Hydrogen)O<sub>3</sub><sup>-</sup>) bersifat [alkalis,](https://id.wikipedia.org/w/index.php?title=Alkalis&action=edit&redlink=1) dan merupakan komponen vital pada [sistem pendaparan](https://id.wikipedia.org/wiki/Larutan_dapar) [pH](https://id.wikipedia.org/wiki/PH) tubuh manusia (mempertahankan [homeostatis asam basa\)](https://id.wikipedia.org/w/index.php?title=Homeostatis_asam-basa&action=edit&redlink=1). Bikarbonat juga bertindak mengatur pH dalam usus kecil. Bikarbonat dibebaskan dari [pankreas](https://id.wikipedia.org/wiki/Pankreas) sebagai tanggapan terhadap 29hime29e [sekretin](https://id.wikipedia.org/w/index.php?title=Sekretin&action=edit&redlink=1) untuk menetralkan [bubur lambung](https://id.wikipedia.org/w/index.php?title=Bubur_lambung&action=edit&redlink=1) (*29hime*) yang masuk ke kusus besar dari lambung.

## **2.2.12 Khlorida (Cl- )**

Klorida (Cl<sup>-</sup>) adalah salah satu senyawa umum yang terdapat pada perairan alam. Senyawa - senyawa klorida tersebut mengalami proses disosiasi dalam air membentuk ion. Kation dari garam-garam klorida dalam air terdapat dalam keadaan mudah larut. Ion klorida secara umum tidak membentuk senyawa kompleks yang kuat dengan ion - ion logam. Ion ini juga tidak dapat dioksidasi dalam keadaan normal dan tidak bersifat toksik tetapi kelebihan garam klorida dapat menyebabkan penurunan kualitas air. Klorin ialah unsur yang sangat aktif yang hampir dengan setiap unsur dapat langsung bersenyawa dengan reaksi yang sangat besar (Adiwisastra, 1989). Klorin yang terkandung pada air laut maupun sungai akan terhidrolisa membentuk asam hipoklorit yang merupakan suatu oksidator (Sinuhaji, 2009).

Kandungan Cl- banyak (relatif besar) terdapat pada abu tanaman mengandung serat. Terhadap tanaman yang menghasilkan tepung, Clmemberikan pengaruh yang jelek terhadap kualitas tepung dihasilkan. Defisiensi Cl- dapat menimbulkan gejala pertumbuhan daun yang kurang normal (terutama pada tanaman sayuran), daun akan nampak kurang sehat dan berwarna tembaga.

Kelebihan klorida dalam air menyebabkan pembentukan noda berwarna putih di perpipaan air (Achmad, 2004). Kandungan ion Cl- yang berlebihan dalam air dapat membahayakan kesehatan pada tubuh manusia ataupun makhluk lainnya seperti kemungkinan terkenanya penyakit kanker kandung kemih, dubur atau usus besar, pada ibu hamil dapat menyebabkan bayi terlahir catat, dan pada binatang dapat menyebabkan rusaknya ginjal maupun hati. Pemanfaatan klorin sebagai desinfektan telah terbukti efisien. Hal tersebut dikarenakan klorin yang dimasukkan kedalam air berpengaruh dalam mensterilkan kebanyakan makhluk mikroskopis (Linsley dan Franzini, 1991).

## **2.2.12 Sulfat (SO4 - )**

Ion sulfat yang bersifat larut dan merupakan bentuk oksidasi utama sulfur. Sulfat adalah salah satu anion utama di perairan yang menempati urutan kedua setelah bikarbonat. Sebagian besar belerang yang terdapat dalam air adalah dalam bentuk ion SO4 - . Kadar sulfat pada perairan tawar alami berkisar antara 2-80 mg/L, sedangkan kadar sulfat yang melewati batuan gypsum dapat mencapai 1.000 mg/L. Dalam kondisi 30ystem30n30 SO4 dapat direduksi oleh aktivitas bakteri menjadi H<sub>2</sub>S, HS<sup>-</sup>, atau garam 30ystem30 yang tidak larut. Gas H<sub>2</sub>S yang dihasilkan dari reduksi sulfat tersebut menyebabkan bau menyengat seperti telur busuk yang dikeluarkan oleh air yang tergenang dan air - air tanah. Sulfat (SO<sub>4</sub><sup>-</sup>), yang merupakan bentuk sulfur utama di perairan dan tanah (Rao, 1992).

Apabila di perairan tidak terdapat oksigen dan nitrat maka sulfat berperan sebagai sumber oksigen dalam proses oksidasi yang dilakukan oleh bakteri anaerob. Pada kondisi ini, ion sulfat direduksi menjadi ion sulfit yang membentuk kesetimbangan dengan ion 31ystem31n untuk membentuk 31ystem31n sulfide (Effendi, 2003). Pada pH kurang dari 8, kesetimbangan bergeser pada pembentukan H2S yang tak terionisasi sehingga toksisitas H2S meningkat dengan penurunan nilai pH (Effendi, 2003).

H2S juga dianggap sebagai salah satu penyebab timbulnya karat pada logam. Proses terbentuknya karat ini disebabkan oleh keberadaan bakteri yang mampu mengoksidasi H2S menjadi H2SO4 secara berlimpah yang mengakibatkan terjadinya peningkatan korosivitas logam dan terjadinya karat. Kandungan sulfat pada air menyebabkan pembentukan kerak air pada alat perebus air. . Kandungan sulfat pada air biasanya dihubungkan dengan penanganan dan pengolahan air limbah, karena berkaitan dengan bau dan masalah korosi yang diakibatkan kandungan sulfat yang terlalu tinggi pada air (Sutrisno, 2002). Mengkonsumsi air yang mempunyai kadar sulfat melebihi 500 mg/L dapat mengakibatkan terjadinya gangguan pada 31ystem pencernaan.

## **2.2.14 Nitrit (NO<sub>2</sub><sup>-</sup>) dan Nitrat (NO<sub>3</sub><sup>-</sup>)**

Nitrifikasi merupakan proses oksidasi amonia menjadi nitrit dan nitrat yang berlangsung pada kondisi aerob. Gas amonia digunakan sebagai bahan pembuatan asam nitrat dan senyawa nitrit (Basri, 2005). Oksidasi amonia menjadi nitrit dilakukan oleh bakteri nitrosomonas, sedangkan oksidasi nitrit menjadi nitrat dilakukan oleh nitrobacter (Effendi, 2003). Nitrit merupakan bentuk nitrogen yang hanya sebagian teroksidasi. Nitrit tidak ditemukan dalam air limbah yang segar, melainkan dalam limbah yang sudah basi atau lama. Pada perairan alami biasanya nitrit ditemukan dalam jumlah yang sangat sedikit, lebih sedikit dari pada nitrat, karena nitrit bersifat tidak stabil terhadap keberadaan oksigen. Nitrit merupakan bentuk peralihan antara amonia dan nitrat (nitrifikasi) dan antara nitrat dan gas nitrogen (denitrifikasi). Keberadaan nitrit menggambarkan berlangsungnya proses biologis perombakan bahan organik yang memiliki kadar oksigen terlarut sangat rendah (Effendi, 2003). Nitrit bersumber dari bahan - bahan yang bersifat korosif dan banyak dipergunakan di pabrik - pabrik. Nitrit bersifat tidak tetap karena dapat berubah menjadi amoniak atau dioksidasi menjadi nitrat.

Nitrat (NO<sub>3</sub><sup>-</sup>) adalah bentuk utama nitrogen di perairan yang bersifat sangat mudah larut dalam air dan stabil. Senyawa ini dihasilkan dari proses oksidasi sempurna senyawa nitrogen di perairan. Kadar nitrat di perairan yang tidak tercemar biasanya lebih tinggi dari pada kadar amonium. Nitrat dapat digunakan untuk menggambarkan tingkat kesuburan perairan. Perairan oligitrofik memiliki kadar nitrat antara 0 - 1 mg/L, perairan mesotrofik memiliki kadar nitrat antara 1 - 5 mg/L dan perairan eutrofik memiliki kadar nitrat yang berkisar antara 5 - 50 mg/L (Effendi, 2003). Nitrat menyebabkan kualitas air menurun karena menurunkan oksigen terlarut sehingga terjadi penurunan populasi ikan, bau busuk, rasa tidak enak.

 Nitrat merupakan salah satu nutrient senyawa yang penting dalam sintesa protein hewan dan tumbuhan. Konsentrasi nitrat yang tinggi di perairan dapat menstimulasi pertumbuhan dan perkembangan organisme perairan apabila didukung oleh ketersedian nutrient. Kadar nitrat secara alamiah biasanya agak rendah tetapi pada daerah - daerah yang diberi pupuk yang mengandung nitrat mengakibatkan kadar nitrat dalam air menjadi tinggi (Alaerts dan Santika, 1984). Kadar nitrat yang tinggi dalam lingkungan perairan akan mengakibatkan terjadinya penyuburan badan air atau eutrofikasi (Manampiring, 2009). konsentrasi nitrat yang berlebih pada air menjadi ancaman bagi kesehatan manusia terutama untuk bayi. Mengkonsumsi air yang mengandung nitrat menyebabkan *methemoglobinemia* atau sindrom bayi biru. *Methemoglobinemia* terjadi karena air tanah yang digunakan untuk membuat susu bayi yang mengandung nitrat, nitrat yang masuk akan dikonversikan menjadi nitrit pada usus bayi. Nitrit yang terbentuk akan berikatan dengan hemoglobin dan membentuk *methemoglobin*, sehingga mengurangi daya angkut oksigen oleh darah (Tresna, 2000).

#### **2.2.15 Total Dissolved Solid (TDS)**

*Total Dissolved Solid* (TDS) merupakan padatan terlarut yang mempunyai ukuran lebih kecil dibandingkan padatan tersuspensi (Slamet, 2007). *Total Dissolved Solid* (TDS) merupakan bahan-bahan terlarut dalam air yang tidak tersaring dengan kertas saring milipore dengan pori 0,45 µm. Padatan ini dapat berupa senyawa senyawa anorganik dan organik yang terlarut dalam air, mineral dan garam - garamnya. Nilai TDS berhubungan dengan kecerahan dan kekeruhan. Kecerahan merupakan kemampuan penetrasi cahaya matahari hingga kedalaman tertentu. Nilai ini penting untuk mengetahui kedalaman tertentu air yang memungkinkan terjadinya proses fotosintesis (Suin, 2002). Nilаi TDS perаirаn sаngаt dipengаruhi oleh pelаpukаn bаtuаn, limpаsаn dаri tаnаh, dаn pengаruh аntropogenik (berupа limbаh domestik dаn industri). Kuаntitаs gаrаm ini аkаn menentukаn jenis аir berdаsаrkаn jumlаh gаrаm terlаrut pаdа аir tersebut (Effendi, 2003). Klasifikasi air berdasarkan TDS disajikan pada Tabel 2.5.

Tаbel 2.5 Klаsifikаsi Аir Berdаsаrkаn TDS

| $TDS$ (mg/L)   | Jenis Air | Skor |
|----------------|-----------|------|
| $0-1.000$      | Air Tawar |      |
| 1.001-3.000    | Air Payu  | 2    |
| 3.001-10.000   | Agak Asin | 3    |
| 10.001-100.000 | Asin      |      |

Sumber : Effendi, 2003

Padatan tersuspensi akan mengurangi penetrasi cahaya ke dalam air. Penentuan padatan tersuspensi sangat berguna dalam analisis perairan tercemar dan buangan serta dapat digunakan untuk mengevaluasi kekuatan air, buangan domestik, maupun menentukan efisiensi unit pengolahan. Padatan tersuspensi mempengaruhi kekeruhan dan kecerahan air. Oleh karena itu pengendapan dan pembusukan bahan - bahan organik dapat mengurangi nilai guna perairan.

Kekeruhan pada air bukan merupakan hal yang membahayakan tetapi harus dipertimbangkan dalam menyediaan air bagi umum. Hal tersebut dikarenakan kekeruhan akan mengurangi segi estetika, menyulitkan dalam usaha penyaringan dan akan mengurangi efektivitas usaha desinfeksi (Sutrisno dan Suciati, 1987).

# **2.3 Analisis Multivariat**

Analisis multivariat merupakan analisis multivariabel yang berhubungan dengan semua teknik statistik yang secara simultan menganalisis sejumlah pengukuran pada individu atau objek (Santoso, 2010). Analisis multivariat digunakan untuk menganalisis data yang terdiri dari beberapa variabel dan variabel-variabel tersebut saling berkolerasi satu sama lain. Secara umum analisis multivariat dibagi menjadi dua, yaitu analisis dependensi dan analisis interdependensi. Analisis interdependensi antara lain analisis faktor, analisis *cluster* dan *multi dimensional scaling* (Sarwono, 2006).

# **2.3.1 Analisis Cluster**

Analisis *cluster* merupakan analisis yang bertujuan untuk mengelompokkan objek-objek pengamatan berdasarkan karakteristik yang dimiliki. Ukuran kesamaan yang digunakan adalah ukuran jarak antar objek. Dua objek yang memiliki jarak paling dekat akan bergabung menjadi satu *cluster*. Kedekatan jarak yang dimiliki menunjukkan bahwa kedua objek tersebut memiliki kesamaan karakteristik. Secara garis besar analisis *cluster* terdiri dari dua metode, yaitu metode hirarki dan non hirarki. Metode hirarki merupakan metode pembentukkan *cluster* yang dilakukan secara bertahap sehingga membentuk tingkatan tertentu. Sedangkan metode non hirarki adalah metode pembentukkan cluster dengan menentukan banyaknya cluster terlebih dahulu, kemudian mencari objek - objek yang termasuk ke dalam *cluster - cluster* tersebut (Supranto, 2010).

Metode hirarki masih terbagi ke dalam dua metode yaitu metode *agglomerative* dan *divisive*. Metode *agglomerative* terdiri dari beberapa metode, yaitu: *single linkage, complete linkage, average linkage,* dan *ward*.

#### **2.3.2 Hierarchical Clustering Analysis (HCA)**

*Hierarchical Clustering Analysis* adalah suatu metode pada analisis *cluster* yang membentuk tingkatan tertentu seperti pada struktur pohon karena proses pengklasterannya dilakukan secara bertingkat/bertahap. Hasil pengklasteran dengan metode hirarki dapat disajikan dalam bentuk dendogram. Dendogram adalah representasi visual dari langkah-langkah dalam analisis *cluster* yang menunjukkan bagaimana *cluster* terbentuk dan nilai koefisien jarak pada setiap langkah. Angka disebelah kanan adalah obyek penelitian, dimana obyek-obyek tersebut dihubungkan oleh garis dengan obyek yang lain sehingga pada akhirnya akan membentuk satu *cluster* (Simamora, 2005).

Tahap-tahap pengklasteran data dengan menggunakan metode HCA adalah (Gudono, 2011):

- 1. Tentukan k sebagai jumlah *cluster* yang ingin dibentuk
- 2. Setiap data obyek dianggap sebagai *cluster* sehingga n = N.
- 3. Menghitung jarak antar *cluster*
- 4. Mencari dua cluster yang mempunyai jarak antar *cluster* paling minimal dan menggabungkannya (berarti  $N = n-1$ )
- 5. Jika n > k, maka kembali ke langkah 3.

Metode-metode yang bisa digunakan dalam metode hierarki adalah metode *agglomeratif (agglomerative method)* dan metode defisif (*devisive method*). Metode *agglomeratif* dimulai dengan menganggap bahwa setiap obyek adalah sebuah *cluster*. Kemudian dua obyek dengan jarak terdekat digabungakan menjadi satu *cluster*. Selanjutnya obyek ketiga akan bergabung dengan *cluster* yang ada atau bersama obyek lain dan membentuk *cluster* baru dengan tetap memperhitungkan jarak kedekatan antar obyek. Proses akan berlanjut hingga akhirnya terbentuk satu cluster yang terdiri dari keseluruhan obyek.

Metode HCA digunakan dengan bantuan software SPSS dalam prosesnya. Setelah data dimasukkan di data view dengan telah mengubah nama-nama variabelnya, selanjutnya langkah-langkahnya adalah sebagai berikut :

- 1. Standardisasi data. Data dalam penelitian ini memiliki satuan ukur yang berbeda sehingga data asli harus ditransformasi (standardisasi) sebelum dianalisis dengan langkah
	- a. Pada menu utama pilih *Analyze*, kemudian sub menu *Descriptive Statistics* kemudian pilih *Descriptives* (disajikan pada Gambar 2.1)

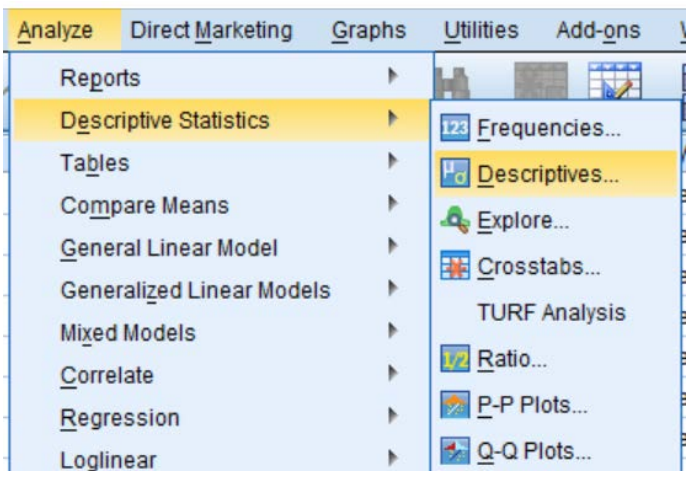

Gambar 2.1 *Standardisasi Data HCA*

b. Tampak di layar *windows Descriptives*

Pada kotak *variable(s)* isikan variabel yang akan distandardisasikan kemudian pilih *Save standardized values as variables* lalu tekan ok (disajikan pada Gambar 2.2)

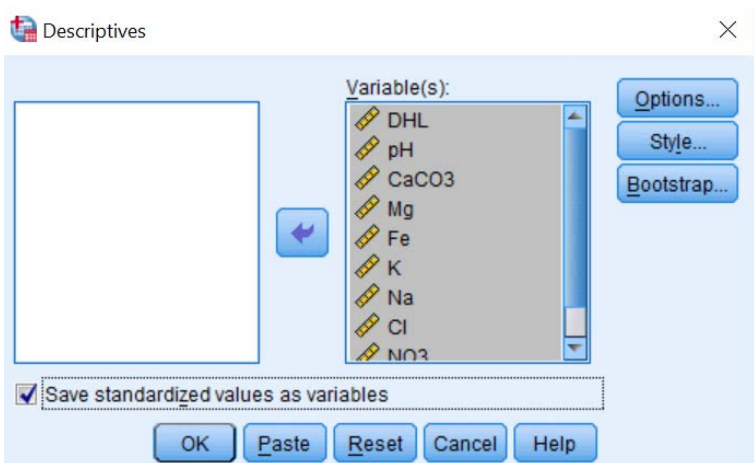

Gambar 2.2 Data yang Akan Dideskripsikan

2. Pada menu utama pilih *Analyze*, kemudian sub menu *Classify* kemudian pilih *Hierarchical Cluster* (disajikan pada Gambar 2.3)

| <b>Direct Marketing</b><br>Analyze          | Graphs         | <b>Utilities</b>               | Add-ons | Window         |                          |  |                  |  |  |
|---------------------------------------------|----------------|--------------------------------|---------|----------------|--------------------------|--|------------------|--|--|
| Reports                                     | <b>HEEFFER</b> |                                |         |                |                          |  |                  |  |  |
| <b>Descriptive Statistics</b>               |                | <b>HEELED</b>                  |         |                |                          |  |                  |  |  |
| <b>Tables</b>                               |                | Values                         |         | <b>Missing</b> |                          |  |                  |  |  |
| <b>Compare Means</b>                        |                | None                           |         | None           |                          |  |                  |  |  |
| General Linear Model                        |                | None                           |         | None           |                          |  |                  |  |  |
| Generalized Linear Models                   |                | None                           |         | None           |                          |  |                  |  |  |
| <b>Mixed Models</b><br>Correlate            |                | None                           |         | None<br>None   |                          |  |                  |  |  |
|                                             |                | None                           |         |                |                          |  |                  |  |  |
|                                             |                | None                           |         | None<br>None   |                          |  |                  |  |  |
| Regression                                  |                | None                           |         |                |                          |  |                  |  |  |
| Loglinear                                   |                | None                           |         | None           |                          |  |                  |  |  |
| <b>Neural Networks</b>                      |                | <b>None</b>                    |         | <b>None</b>    |                          |  |                  |  |  |
| Classify                                    | Þ              | TwoStep Cluster                |         |                |                          |  |                  |  |  |
| <b>Dimension Reduction</b>                  |                | K-Means Cluster                |         |                |                          |  |                  |  |  |
| Scale<br>Nonparametric Tests<br>Forecasting |                | Hierarchical Cluster<br>品 Tree |         |                |                          |  |                  |  |  |
|                                             |                |                                |         |                | Survival                 |  | M Discriminant   |  |  |
|                                             |                |                                |         |                | <b>Multiple Response</b> |  | Nearest Neighbor |  |  |

Gambar 2.3 Sub Pemilihan Metode *Hierarchical Cluster*

## 3. Tampak di layar *windows Hierarchical Cluster Analysis*

Pada kotak *Variable(s)* isikan variabel dengan nilai *Zscore* yang telah diperoleh. Pilih *Variables* untuk mengelompokan data berdasarkan variabelnya atau masukan lokasi sampel pada *Label Cases by* kemudian pilih *Cases* untuk pengelompokan berdasarkan lokasi sampelnya (disajikan pada Gambar 2.4 dan Gambar 2.5)

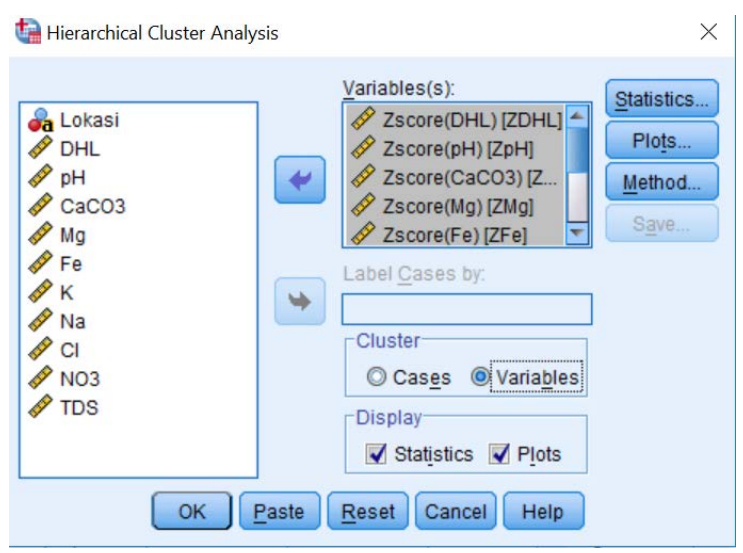

Gambar 2.4 Pengelompokan Data Berdasarkan Variabel

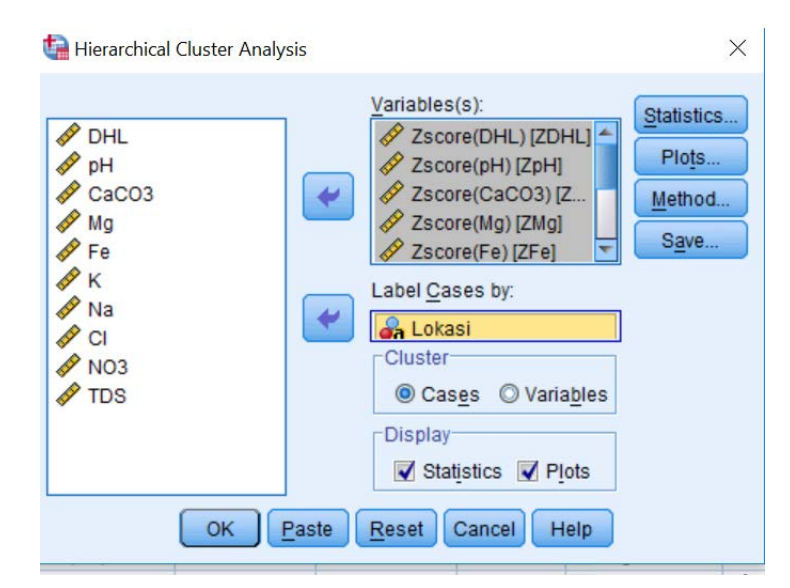

Gambar 2.5 Pengelompokan Data Berdasarkan Lokasi Sampel

*4.* Pilih menu *Statistic* kemudian pilih *Agglomeration schedule* dan *Proximity matrix* lalu pilih *Continue* (disajikan pada Gambar 2.6)

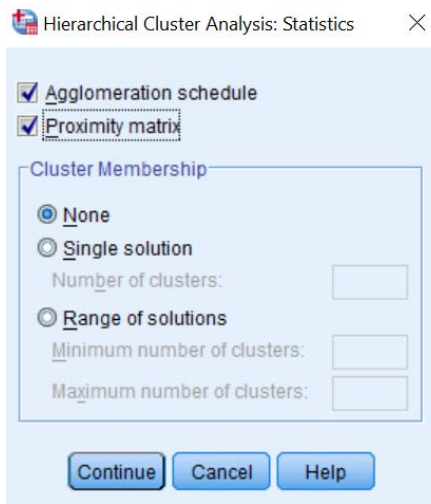

Gambar 2.6 Pemiihan Metode Statistik dalam HCA

5. Pilih menu *Plots* kemudian pilih *Dendogram* lalu pilih *Continue* (disajikan pada Gambar 2.7)

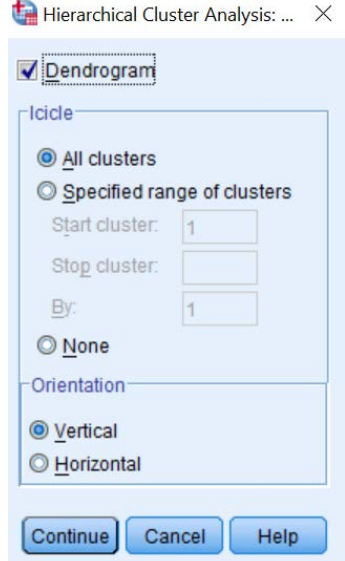

Gambar 2.7 Pemilihan Plot dalam HCA

*6.* Pilih menu *Methods* kemudian pilih *Ward's method* pada *Cluster Method* untuk pengklasteran berdasarkan variabel atau pilih *Between-groups linkage* pada *Cluster Method* untuk pengklasteran berdasarkan lokasi sampel kemudian pilih *Zscores* pada *Standardize* lalu pilih *Continue* (disajikan pada Gambar 2.8 dan Gambar 2.9)

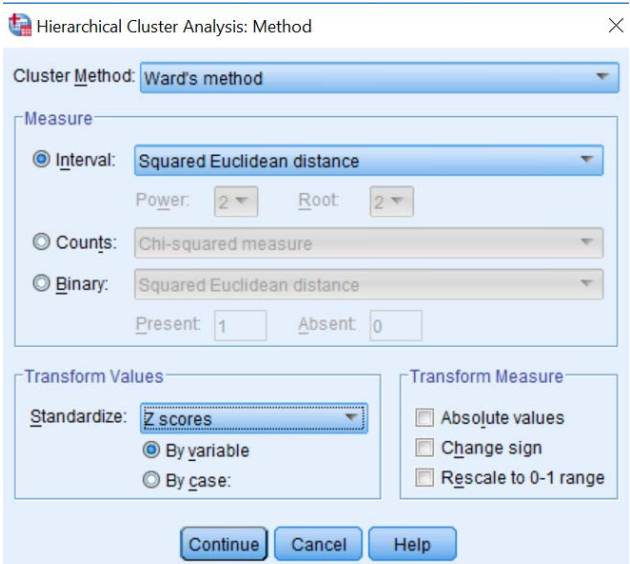

Gambar 2.8 Pemilihan Metode Bersadarkan Variabel

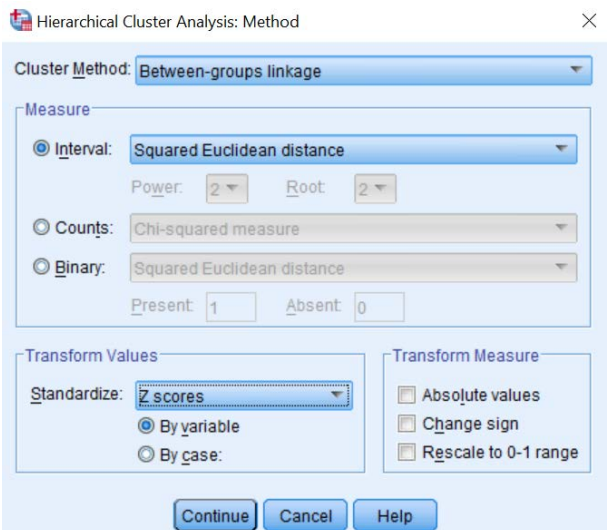

Gambar 2.9 Pemilihan Metode Bersadarkan Lokasi

7. Pilih Ok

# **2.3.3 Principal Component Analysis (PCA)**

*Principal Component Analisis* (PCA) merupakan suatu teknik analisis statistik untuk mentransformasikan variabel - variabel asli yang masih berkorelasi satu dengan yang lain menjadi satu kelompok variabel baru yang tidak berkorelasi lagi (*Johnson and Winchern*, 2007). PCA merupakan alat statistik yang digunakan untuk mengurangi besarnya dimensi dari data yang diobservasi, menjadi dimensi yang lebih kecil tanpa kehilangan informasi yang signifikan dalam menggambarkan keseluruhan data.

PCA pada dasarnya bertujuan untuk menyederhakan variabel yang diamati dengan cara mereduksi dimensinya. Hal ini dilakukan dengan cara menghilangkan korelasi diantara variabel bebas melalui transformasi variabel bebas asal ke variabel baru yang tidak berkorelasi sama sekali atau yang biasa disebut dengan *principal component.* Setelah beberapa komponen hasil analisis PCA yang bebas multikolinearitas diperoleh, maka komponen - komponen tersebut menjadi variabel bebas baru dianalisa pengaruhnya. Adapun langkah-langkah penggunaan

PCA adalah sebagai berikut:

1. *Kaiser Meyer Olkin* (KMO) dan *Barlett Test*

Uji *Kaiser Meyer Olkin* (KMO) digunakan untuk melihat seberapa layak analisis faktor untuk digunakan . Apabila nilai KMO berkisar antara 0,5 sampai dengan 1 maka analisis faktor layak digunakan. Namun, jika nilai KMO kurang dari 0,5 maka analisis faktor tidak layak dilakukan. Sedangkan *Barlett Test* digunakan untuk menguji apakah variabel-variabel yang dilibatkan berkorelasi.

Hipotesis:

H0: Tidak ada korelasi antar variabel bebas

H1: Ada korelasi antar variabel bebas

Kriteria uji dengan melihat p-value (signifikan): terima H<sub>0</sub> jika nilai sig.  $> 0.05$  atau tolak H0 jika nilai sig.  $< 0.05$ .

*2. Anti Image Matriks*

Bagian Anti Image Correlation, khususnya pada angka korelasi yang bertanda a (arah diagonal dari kiri atas ke kanan bawah). Angka MSA (Measure of Sampling Adequay) berkisar dari 0 sampai 1, dengan kriteria sebagai berikut :

- $MSA = 1$ , variabel tersebut dapat diprediksi tanpa kesalahan oleh variabel lain.
- MSA  $> 0.5$ , variabel masih bisa diprediksi dan bisa dianalisis lebih lanjut.
- MSA  $< 0.5$ , variabel tidak bisa diprediksi dan tidak bisa dianalisis lebih lanjut, atau dikeluarkan dari variabel lainnya
- *3. Communalities*

*Communalities* menunjukkan berapa varians yang dapat dijelaskan oleh faktor yang terbentuk.

*4. Total Variance Explained*

Total *Variance Explained* digunakan untuk mendapatkan nilai *eigenvalue.. Eigenvalue* menunjukkan kepentingan relatif masing-masing faktor dalam menghitung varians variabel yang dianalisis. Susunan *eigenvalue* selalu diurutkan dari yang terbesar sampai yang terkecil, dengan kriteria bahwa angka *eigenvalue* di bawah 1 tidak digunakan dalam menghitung jumlah faktor yang terbentuk.

*5. Componen Matriks*

Componen Matriks merupakan Tabel yang berisikan *factor loading* (nilai korelasi) antara variabel-variabel analisis dengan faktor.

Metode PCA digunakan dengan bantuan software SPSS dalam prosesnya. Setelah data dimasukkan di data view dengan telah mengubah nama-nama variabelnya, langkah - langkah PCA adalah sebagai berikut:

1. Pilih menu *Analyze*, kemudian submenu *Data reduction*, lalu pilih *factor* (disajikan pada Gambar 2.10)

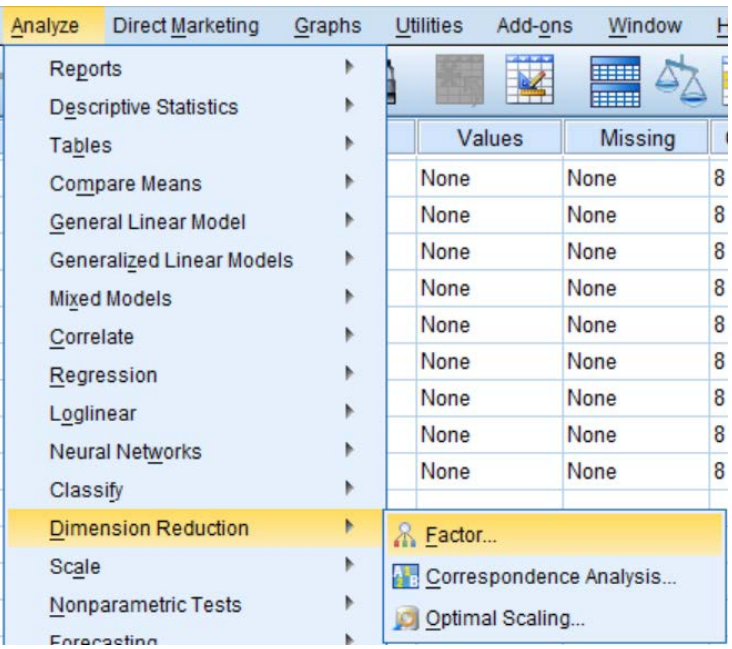

Gambar 2.10 Pemilihan Data Reduksi

2. Tampak di layar menu *Factor Analysis* masukan variabel yang akan direduksi (disajikan pada Gambar 2.11)

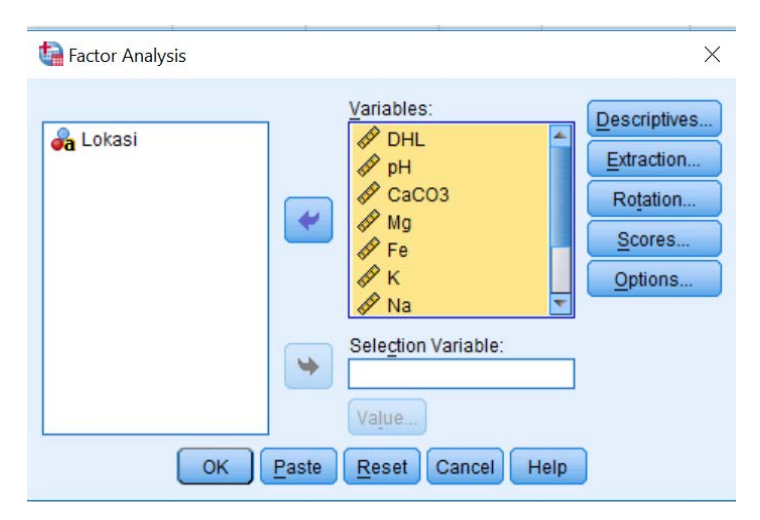

Gambar 2.11 Pemasukan Variable PCA

3. Pilih sub menu *Deskriptives* kemudian pilih *KMO and Bartlett's test of sphericity, coefficients, significance levels* serta *antiimage* pada *Correlation Matrix* lalu pilih *continue*. (disajikan pada Gambar 2.12)

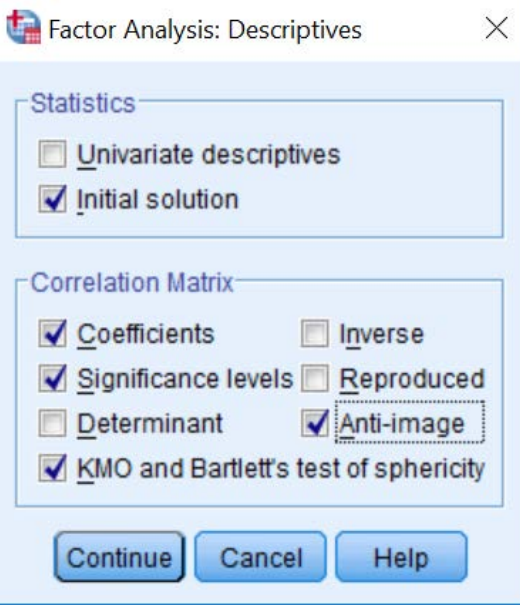

Gambar 2.12 Pemilihan Statistik Dalam PCA

- 4. Pilih sub menu *Extraction* kemudian
	- o Pada kotak *Method*, pilih *Principal Components*
	- o Pada kotak *Analize*, tetap pada pilihan *Correlation Matrix*
	- o Pada kotak *Display*, aktifkan *unrotated factor Solution*
	- o Abaikan yang lain kemudian *continue* (disajikan pada Gambar 2.13)

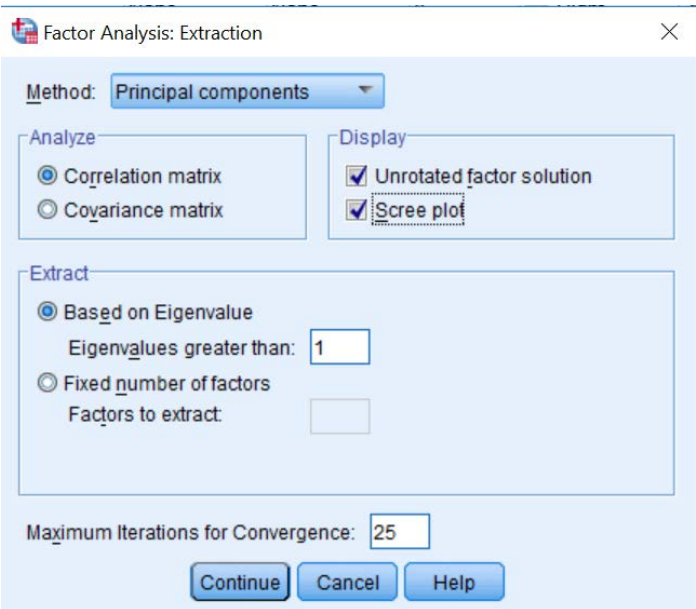

Gambar 2.13 Pemilihan Ekstraksi Dan Iterasi Data

5. Pilih sub menu *Rotation* kemudian pilih *Varimax* pada *Method* serta *Rotated Solution* dan *Loading Plot(s)* pada *Display* lalu pilih *continue* (disajikan pada Gambar 2.14)

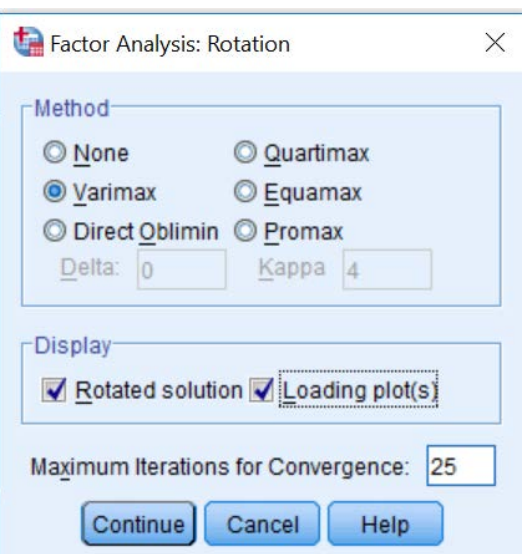

Gambar 2.14 Pemilihan Rotasi Dan Metode (PCA)

6. Pilih sub menu *Scores* kemudian aktifkan *Save as variables*, pilih *Regression* pada *Method* serta pilih *Display factor score coefficient matrix* lalu pilih *continue* (disajikan pada Gambar 2.15)

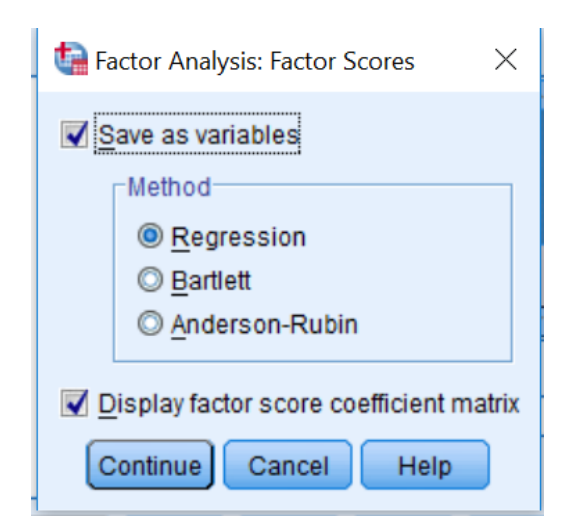

Gambar 2.15 Pemilihan Untuk Memunculkan Factor Skor (PCA)

7. Abaikan yang lain kemudian tekan Ok

# **2.4 Analisis Spasial**

Analisis spasial merupakan suatu analisis dan uraian tentang data secara geografi yang berdasar pada faktor - faktor lingkungan dan hubungan antar variabel di lingkungan (Childs, 2004). Untuk mengolah dan menganalisis data secara spasial tersebut digunakan metode interpolasi dari sistem informasi geografis (SIG).

# **2.4.1 Sistem Informasi Geografis**

Sistem informasi geografis adalah suatu sistem berbasis komputer yang memberikan kemampuan untuk menangani data bereferensi geografis, yaitu : input data, pengolahan data, manipulasi dan analisis keluaran (Aronoff,1989). SIG merupakan alat yang bermanfaat untuk menangani data spasial yang tersimpan dalam format digital, disamping itu jumlah data yang besar dapat disimpan dan diambil kembali secara cepat. SIG adalah suatu sistem yang dirancang untuk mengerjakan atau menganalisis data spasial, yang terdiri atas sub sistem masukan data, penyimpanan data, pengolahan data serta keluarannya (Star and Este, 1990).

# **2.4.2 Metode Interpolasi**

Interpolasi adalah suatu metode yang menduga nilai pada lokasi - lokasi yang datanya tidak tersedia. Interpolasi spasial mengasumsikan bahwa atribut yang bersifat kontinu di dalam ruang (*space*) dan atribut ini saling berhubungan secara spasial (Anderson, 2002). Kedua asumsi tersebut mengindikasikan bahwa pendugaan atribut data dapat dilakukan berdasarkan lokasi - lokasi di sekitarnya dan nilai pada titik - titik yang berdekatan akan lebih mirip dari pada nilai pada titik - titik yang terpisah lebih jauh. Beberapa model estimasi secara spasial yang dapat digunakan untuk mengetahui persebaran wilayah yang terkontaminan antara lain *Inverse Distance Weighted* (IDW) dan *Kriging*

#### **2.4.3 Ordinay Kriging**

Menurut David (1977) dalam Kumar dan Remadevi (2006) *Kriging* adalah sebuah teknik untuk menoptimalisasi estimasi suatu titik dengan menggunakan semi semivariogram dan sekumpulan data aktual. *Kriging* adalah metode estimasi dari suatu nilai variabel pada lokasi tertentu dengan memberi pembobot pada variabel sejenis pada lokasi lain (Lloyd dan Atkinson, 2001).

*Ordinary Kriging* adalah metode yang digunakan untuk memprediksi data pada lokasi tertentu. Metode ini merupakan interpolasi suatu nilai peubah pada suatu titik tertentu yang dilakukan dengan mengamati data sejenis di lokasi lainnya. *Ordinary Kriging* menduga suatu variabel pada suatu titik tertentu dilakukan dengan mengamati data yang sejenis pada suatu daerah.. Data yang digunakan pada metode *Ordinary Kriging* merupakan data spasial dengan rata - rata populasi tidak diketahui dan di asumsi bersifat stasioner. Dalam menggunakan *Ordinary Kriging* diperlukan langkah-langkah:

- 1. Menentukan semi variogram empiris
- 2. Menentukan semi variogram Numerik
- 3. Menghitung semi variance
- 4. Menghitung prediksi

Metode *Ordinary Kriging* digunakan dengan bantuan software ArcGis dalam prosesnya dengan langkah-langkahnya adalah sebagai berikut:

1. Masukan data yang akan diinterpolasi (disajikan pada Gambar 2.16)

Gambar 2.16 Memasukkan Data Interpolasi

2. Pada menu *Arctoolbox* pilih *3D Analyst Tools* lalu pilih *Raster Interpolation* kemudian pilih *Kriging* (disajikan pada Gambar 2.17)

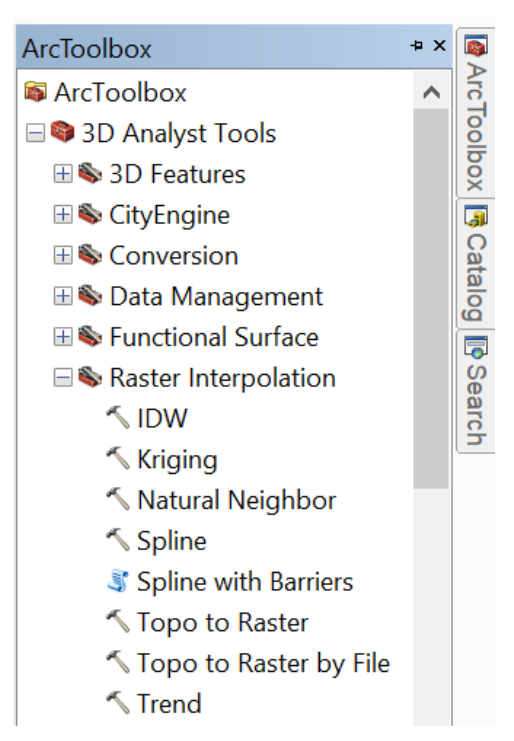

Gambar 2.17 Pemilihan Metode Dalam ArcToolbox

- 3. Kemudian isikan data sebagai berikut :
	- *Input point features* dengan data set yang akan di interpolasi
	- *Z value field* dengan nilai yang akan diinterpolasikan
	- *Output Surface raster* dengan nama file output yang diinginkan
	- Pilih *Enviroments* (disajikan pada Gambar 2.18)

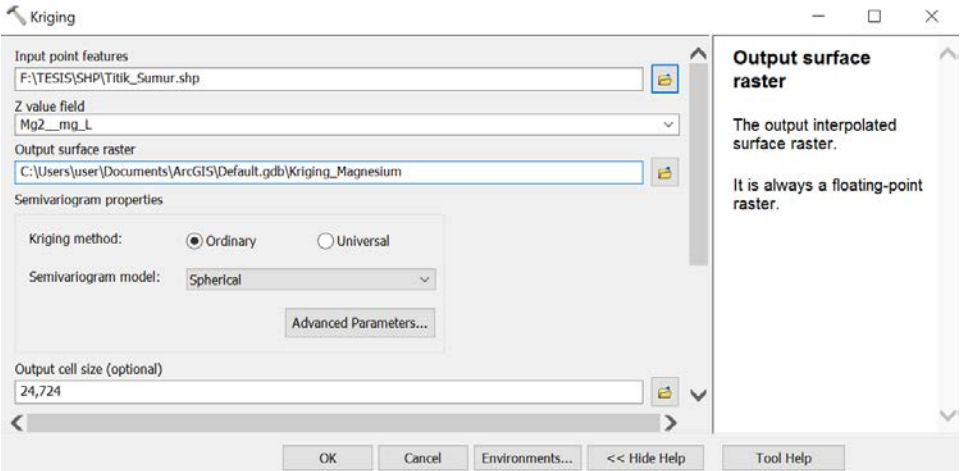

Gambar 2.18 Input Data Yang Akan Diinterpolasi *Kriging*

4. Pilih *Processing Extent* (disajikan pada Gambar 2.19)

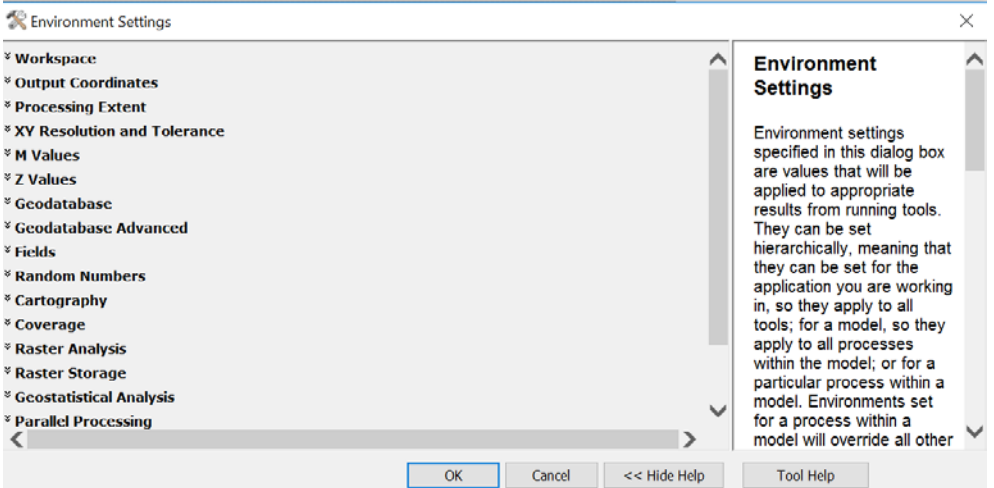

Gambar 2.19 Pemilihan Untuk Memotong Bagian Sesuai Keinginan

5. Isikan *Extent* pada *Processing Extent* dengan peta yang diinginkan kemudian tekan OK (disajikan pada Gambar 2.20).

Hal ini berfungsi agar peta interpolasi yang akan kita buat nantinya dapat terpotong sesuai dengan peta yang kita inginkan.

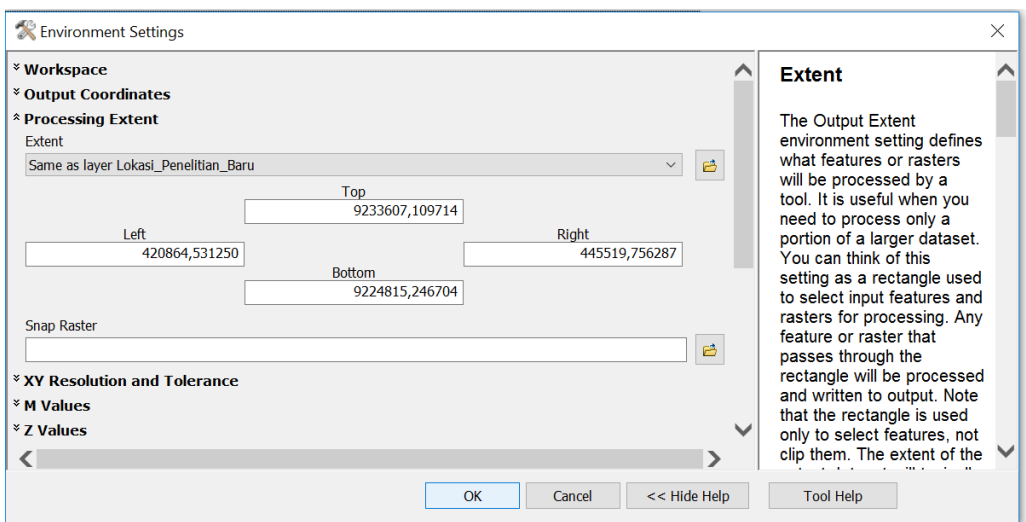

Gambar 2.20 Menyesuaikan Data Yang Akan Dipotong

6. Pada *Arctoolbox* pilih *Spatial Analysis Tools* kemudian pilih *Extraction* lalu pilih *Extract by Mask* (disajikan pada Gambar 2.21)

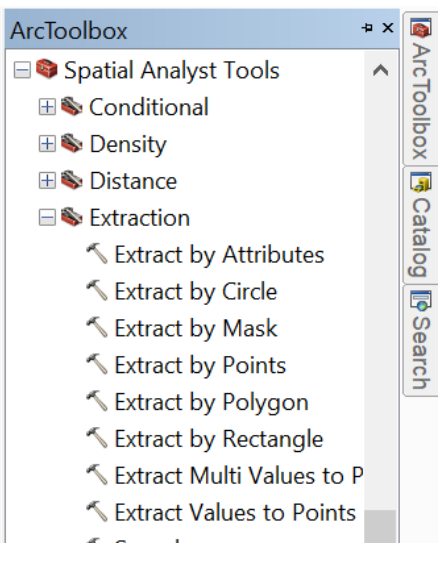

Gambar 2.21 Penyesuaian Ekstraksi Data

- 7. Kemudian isikan data sebagai berikut :
	- *Input raster* dengan output interpolasi yang sudah kita buat
	- *Input raster or feature mask* data dengan peta yang kita inginkan
	- *Output raster* dengan nama output yang kita inginkan
	- kemudian OK (disajikan pada Gambar 2.22)

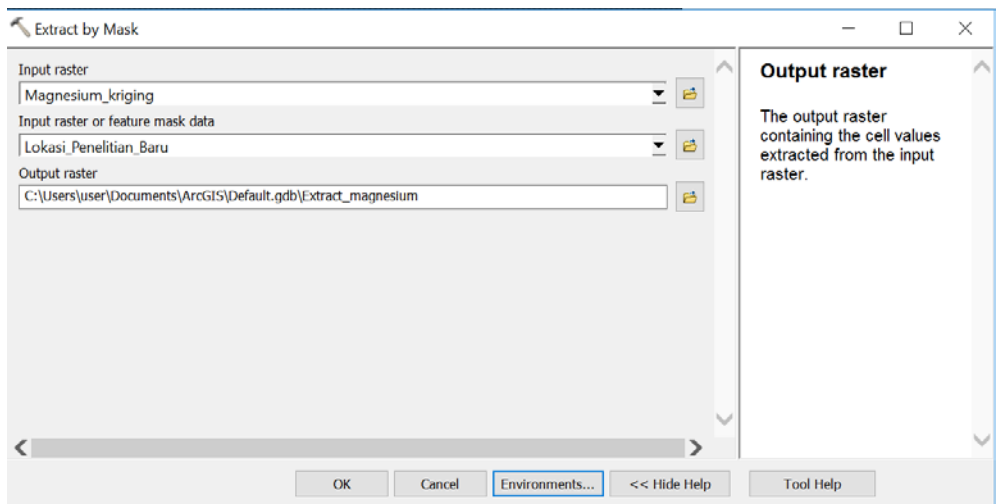

Gambar 2.22 Pemotongan Peta Sesuai Yang Dikehendaki

8. Pada *Arctoolbox* pilih *3D analyst Tools* kemudian pilih *Raster Surface* lalu pilih *Contour* (disajikan pada Gambar 2.23)

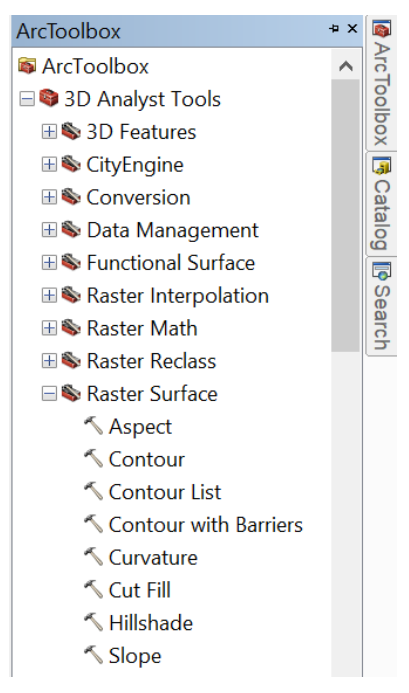

Gambar 2.23 Pemilihan Dalam Pembuatan Kontur

- 9. Kemudian isikan data sebagai berikut :
	- *Input raster* dengan raster yang akan diberikan kontur.
	- *Output polyline fetures* dengan file output yang diinginkan
	- *Contour interval* dengan nama rentang kontur
	- Pilih OK (disajikan pada Gambar 2.24)

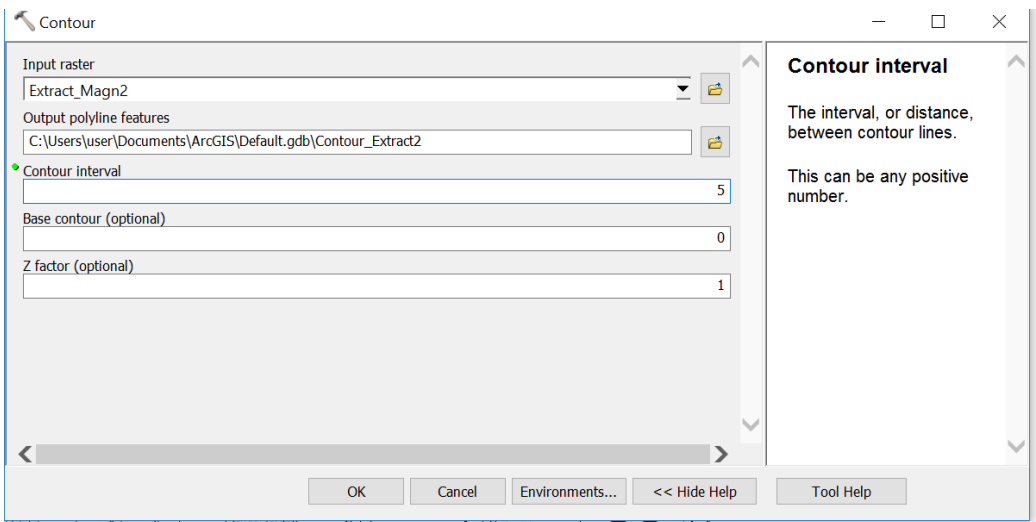

Gambar 2.24 Memasukkan Interval Kontur Yang Diinginkan